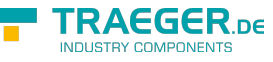

# OpcStateMachineNodeExtension Members

**Namespace:** Opc.UaFx.Server **Assemblies:** Opc.UaFx.Advanced.dll, Opc.UaFx.Advanced.dll The [OpcStateMachineNodeExtension](https://docs.traeger.de/en/software/sdk/opc-ua/net/api/opc.uafx.server.opcstatemachinenodeextension) type exposes the following members.

## <span id="page-0-0"></span>Methods

### <span id="page-0-1"></span>ChangeState(OpcFiniteStateMachineNode, OpcContext, UInt32)

Changes the current state of the stateMachineNode specified using the further specified context.

**C#**

public static void ChangeState(this OpcFiniteStateMachineNode stateMachineNode, OpcContext context, uint value)

#### **Parameters**

stateMachineNode [OpcFiniteStateMachineNode](https://docs.traeger.de/en/software/sdk/opc-ua/net/api/opc.uafx.opcfinitestatemachinenode)

The [OpcFiniteStateMachineNode](https://docs.traeger.de/en/software/sdk/opc-ua/net/api/opc.uafx.opcfinitestatemachinenode) its [CurrentState](https://docs.traeger.de/en/software/sdk/opc-ua/net/api/opc.uafx.opcfinitestatemachinenodemembers#currentstate) is to be modified.

context [OpcContext](https://docs.traeger.de/en/software/sdk/opc-ua/net/api/opc.uafx.opccontext)

The [OpcContext](https://docs.traeger.de/en/software/sdk/opc-ua/net/api/opc.uafx.opccontext) to use to respond.

value [UInt32](https://docs.microsoft.com/en-us/dotnet/api/system.uint32)

#### **Exceptions**

[ArgumentNullException](https://docs.microsoft.com/en-us/dotnet/api/system.argumentnullexception)

The stateMachineNode or context is a null reference (Nothing in Visual Basic).

#### **[OpcException](https://docs.traeger.de/en/software/sdk/opc-ua/net/api/opc.uafx.opcexception)**

The change operation failed (see exception details for more information).

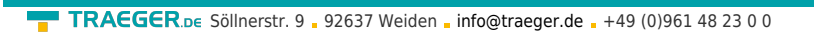

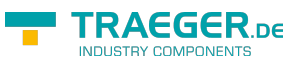

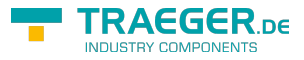

## Table of Contents

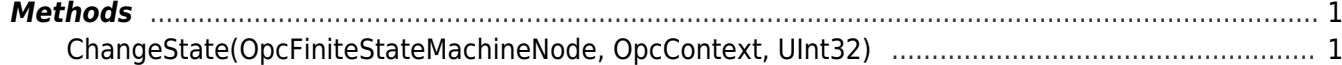